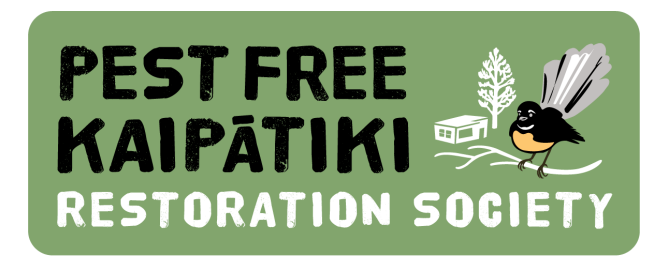

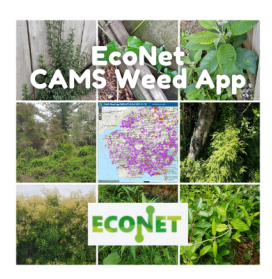

# **EcoNet CAMS Weed App**

# For people in the Kaipātiki Local Board area only

#### **In this document…**

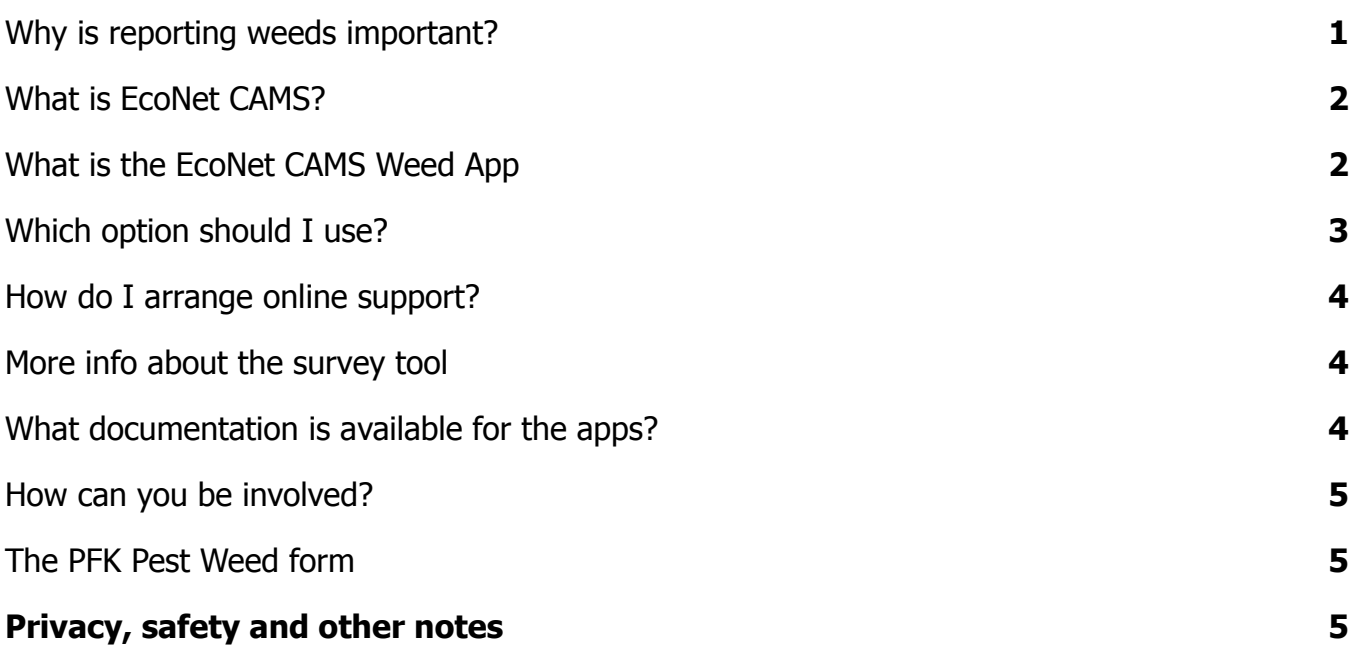

#### **Why is reporting weeds important?**

<span id="page-0-0"></span>The fight to protect our native species from pests requires a range of methods and tools, including tools to collect and present information on those pests. For environmental weeds, knowing the location and status of these pest plants is essential to ensure control is both effective and efficient.

The more weed data we collect, the more weeds we can control, and the more protection we can give our native species.

# **What is EcoNet CAMS?**

<span id="page-1-0"></span>For several years PFK has used an online tool, EcoTrack, for recording and sharing information about pest plants, which has done a fine job in its time and was truly groundbreaking. Now, we are moving away from using EcoTrack for weeds and to a new tool (as part of wider changes that you will hear about in the near future).

The new tool for reporting weeds is called the **EcoNet CAMS Weed App** ([EcoNet.NZ](https://econet.nz/) is a charitable trust. CAMS stands for Conservation Activity Management System).

The **EcoNet CAMS Weed App** is developed in the world leading GIS system ESRI ArcGIS. This system is used by government departments and councils across NZ and across the world. It allows scientists, planners, managers, field teams and volunteers to record spatial data in real time across 3 dimensions.

The spatial components are most commonly displayed as maps - allowing users to click on a map to add a feature or to edit an existing one.

EcoNet CAMS is being developed by passionate conservationists working pro bono to develop high quality collaborative systems to support and enhance the work of conservation groups and volunteers.

<span id="page-1-1"></span>This is ground breaking innovative work - it is a visionary project and we'd love your help to make it work. By using market leading systems, it aims to be adaptable to change and emerging technologies.

#### **What is the EcoNet CAMS Weed App**

The Weed App uses maps to record

- weed instances,
- where they are located on private and public property,
- work being done to control the weeds.

The apps and maps are region wide. They follow the **[STAMP](https://www.facebook.com/groups/societytotallyagainstmothplant/)** group's paradigm of coloured dots to indicate the status of weed control - the aim is to encourage community and volunteer activity without needing a lot of management and admin.

The **EcoNet CAMS Weed App** uses these main interfaces to manage weed instances:

- 1. **"WebApp"** interface a long established tool for desktop work
- 2. **"Field Maps"** interface the latest ArcGIS app to install on your smartphone or tablet

You need to be registered as an EcoNet ArcGIS user to access the Weed App on either of the above.

In addition PFK is using an ArcGIS survey tool to allow people in Kaipatiki to report pest weed instances and work done to manage them.

- 3. **View only map** this allows you to view a map with confidential details hidden
- <span id="page-2-0"></span>4. **Pest Weeds Survey** - PFK is using a tool called "Survey123" to survey properties in RPMP buffer zones and also to report weeds across Kaipatiki.

# **Which option should I use?**

If you are keen to report invasive weeds on a regular basis, we recommend that you use the Weed App itself - see below for more details.

If you are only going to report about a few weeds, whether on your property or in your local area, we recommend at present that you use the Survey tool.

If you are likely to report and update weeds more than a few times a month, you may like to learn to use the Web App or Field Maps applications. Many people can pick up the essentials in 10 minutes; some people need up to 50 minutes in an online lesson. If you'd like to sign up for the new app, email us using the subject: "Sign me up for the new Weed App!"

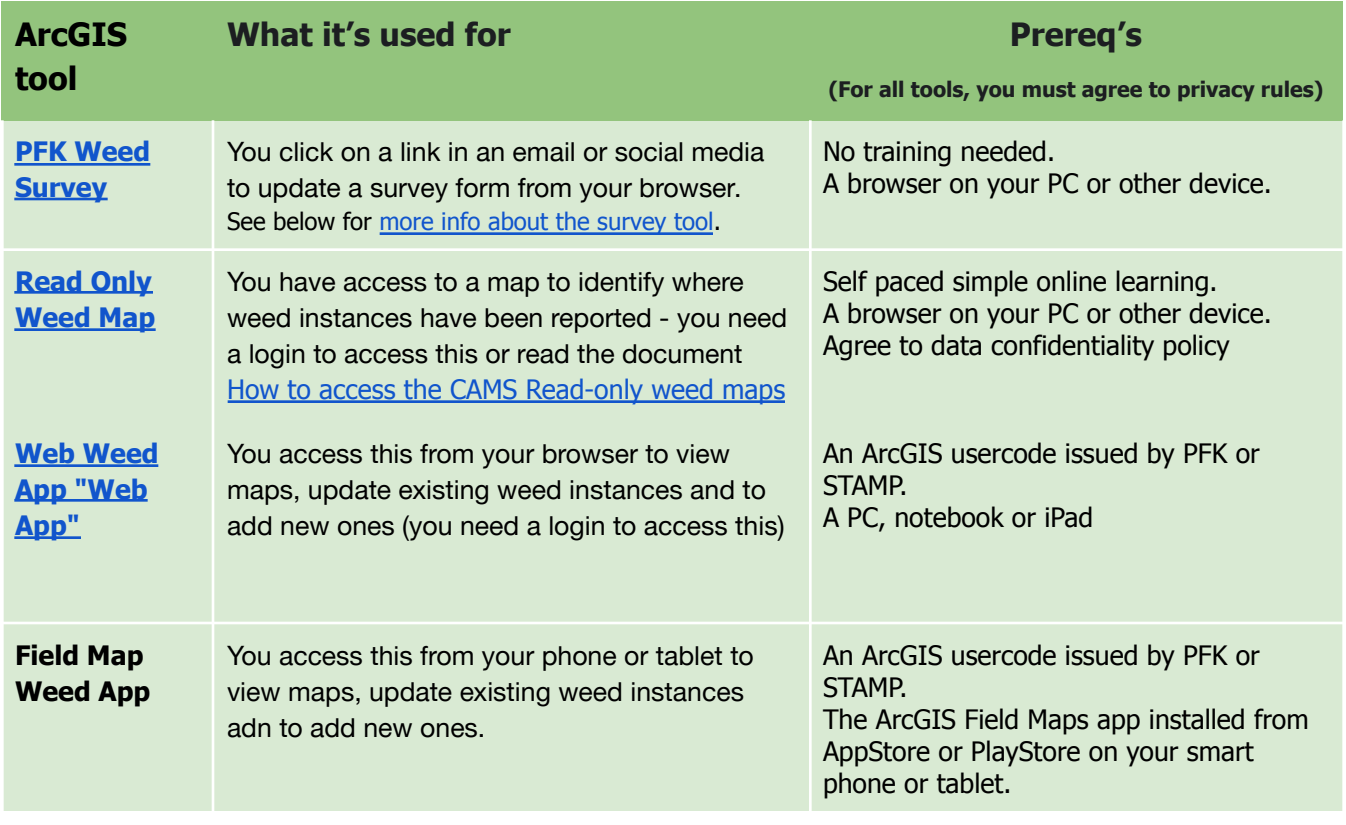

# **How do I arrange online support?**

<span id="page-3-0"></span>Once you have your EcoNet CAMS ArcGIS licence, if you would like online support please email [VolunteerSquad@pestfreekaipatiki.org.nz](mailto:VolunteerSquad@pestfreekaipatiki.org.nz) suggesting a time that would work for you.

<span id="page-3-1"></span>Members of the PFK Hit Squad receive notice of a regular e-meeting time in the weekly newsletter.

### **More info about the survey tool**

The survey tool is built to allow people to complete as little or as much information as is relevant to the circumstances.

There are few compulsory fields:

- Your email address (or phone number if you have no email)
- Location where you are reporting about
- Type and status of the weeds

If you have time, we are keen that you supply more information, as it helps to make the weed control process more effective and efficient.

The survey tool also allows you to enter for any competitions that are running and to report work that you have completed.

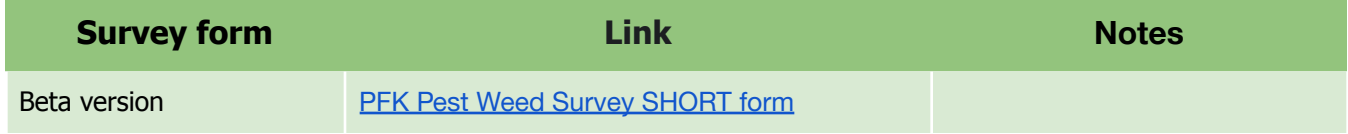

#### <span id="page-3-2"></span>**What documentation is available for the apps?**

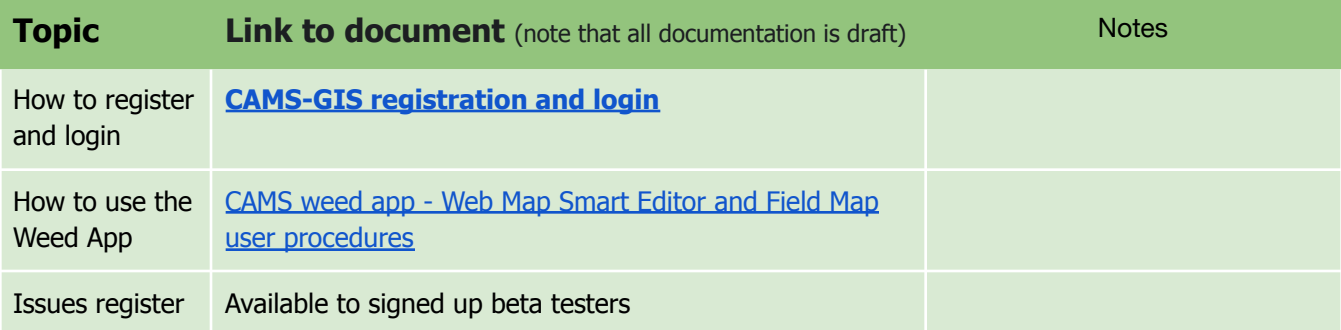

#### **How can you be involved?**

<span id="page-4-0"></span>There's lots of roles you can help with - some are out in the fresh air - others are home desk roles:

- **Reporting** weed locations in the app (you can use the desktop app at home or the phone app on the run)
- **Communicating** through social media, street posters, letterbox drops, etc to motivate people
- **Coordinating** with neighbours and volunteers and other kaitiaki
- **● Mentoring** neighbours, new volunteers etc the "street champion" role
- **Negotiating** access whether by visiting neighbours or writing to businesses or organisations
- **Liaising** face-to-face
- **● Removing weeds** whether in your backyard or as a member of hit squads or weed ninja groups
- **● Monitoring** the database to ensure the data is of high quality and accuracy
- **Employ a contractor to control your weeds** they may be authorised to work on your property even during certain stages of COVID lockdown (follow this link to our list of possible Weed Control [Contractors](https://docs.google.com/spreadsheets/d/1fvYdVBUkz8iDPO4qHTRW0_dov7b9lKKML0ETyCyxmR8/edit#gid=0))
- <span id="page-4-1"></span>**● Invite a hit squad to help you control your weeds -** in some areas, volunteers may come and help you break the back of a job - a donation to the cause would be most welcome. If you are disabled or in difficult circumstances, some volunteers may be prepared to help you out.

#### **The PFK Pest Weed form**

People who don't want to use the full Weed App can use the [PFK Pest Weed form](https://arcg.is/vWHGf) to report details of new weed sites and work completed on existing weed sites.

<span id="page-4-2"></span>Please report as exactly as possible the street address(es) and where on the property the weed is located. Also give the contact's name, email address and phone number and whether they have given permission. Sites added from the [PFK Pest Weed form](https://arcg.is/vWHGf) will be added to the weed database.

# **Privacy, safety and other notes**

**Privacy:** in using the app you are agreeing to keep all personal and sensitive information strictly confidential

**Safety:** we are very concerned about your health and safety and that of others. For more information see the safety guidelines in [pestfreekaipatiki.org.nz/healthsafety](https://www.pestfreekaipatiki.org.nz/healthsafety)

Good relations: It is vital that this, like other PFK campaigns, maintains a high level of courtesy and develops strong and positive working relationships with all people. See the guidelines in

["Friendly Relations" - how to make friends and make our region pest plant free.](https://docs.google.com/document/d/1UaUfdUm9b6GgHO8Q9ceyhr7DWx_Wcrvm5ZNEW7lraGg) If you are not comfortable with dealing with the public, there's plenty of other ways you can help.

If you live outside the Kaipātiki Local Board area, ask your restoration group, local board or council what provisions they make for reporting and managing weeds.

For more information, email [pestplants@pestfreekaipatiki.org.nz](mailto:pestplants@pestfreekaipatiki.org.nz), visit our [website](https://www.pestfreekaipatiki.org.nz/) or see [econet.nz](https://econet.nz/)

This page is linked from the Pest Free Kaipātiki Restoration Society pest plant webpage: *[pestfreekaipatiki.org.nz/pest-plant-resources](https://www.pestfreekaipatiki.org.nz/pest-plant-resources)*

Back to the top